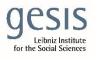

Virtual Inhouse Training – Eurofound Working with EU-LFS and EU-SILC April 11-12, 2024

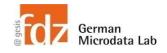

# Day 2 - EU-SILC Part III Practical Training Session: Panel data structure & analyses

## Exercise 2 – Cumulating panel data files across years

Merge panel D-File and R-File from year blocks 2017-2020, 2016-2019, 2015-2018. Append these files. Identify rotational groups in each year block for Switzerland and Poland. Identify, which years for which rotational groups for which year-blocks have to used and appended to the year block 2017-2020 to avoid any duplicates. Calculate within person sex changes across years to estimate wrongfully matched persons.

## Data sets needed

- Saved panel data 2020 from first exercise
  - o l20d.dta
  - o l20r.dta
- Panel data 2019
  - UDB\_l19D\_ver\_2022\_release2.dta
  - UDB\_l19R\_ver\_2022\_release2.dta
- Panel data 2018
  - UDB\_l18D\_ver\_2022\_release2.dta
  - UDB\_l18R\_ver\_2022\_release2.dta

## Variables needed

- keep all variables, important here:
- D-File
  - DB010 Year of the survey
  - DB020 Country alphanumeric
  - DB030 Household ID
  - o DB075 Rotational group

- R-File
  - $\circ$  RB010 Year of the survey
  - RB020 Country alphanumeric
  - o RB030 Personal ID
  - RB040 Household ID
  - o RB090 Sex

## Solution steps

- Merge panel D file with panel R file from the year block 2017-2020

   use l20d.dta and l20r.dta from above
- Merge panel D file with panel R file from the year block 2016-2019 and save
- Merge panel D file with panel R file from the year block 2015-2018 and save

- Keep only one case of respective level, go back to full data if you have change the data
- Inspect data to identify rotational group pattern across the three year blocks 2017-2020, 2016-2019, and 2015-2018
  - For sake of simplicity, only look at CH and PL
  - Follow procedure shown in presentation
  - Create a variable that contains the span of the respective rotational group,
     i.e. difference between the latest and the earliest year within countries and
     rotational groups
  - Tabulate span variable by country and rotational group for all three year blocks
  - Identify if country has only four-year rotational groups or if and when the country has six-years rotational groups
- For countries, which have only four-year rotational groups, keep the rotational group that spans all for years 2016 to 2019 in the year block 2016-2019 and the rotational group that spans all for years 2015 to 2018 in the year block 2015-2018, and append those to the year block 2017-2020
- For countries, which have also have six-years rotational groups, keep the additional year(s) which are contained in the earlier annual blocks, but not in the later annual blocks, and append those to the year block 2017-2020

### Hints

- Use such a code like this to create a span variable
- \* Create a span variable that contains the difference between \* the first year and the last year of the rotational group bysort country DB075: egen minyear=min(year) bysort country DB075: egen maxyear=max(year) gen span=maxyear-minyear+1
- Tabulate span variable for each country, e.g. here Austria tab span DB075 if country="AT"

| Ŧ     |     | -              |                |       |   |        |  |
|-------|-----|----------------|----------------|-------|---|--------|--|
|       |     | Rotation Group |                |       |   |        |  |
| span  |     | 1              | 2              | 3     | 1 | Total  |  |
|       | +   |                |                |       | + |        |  |
| 2     |     | 0              | 0              | 6,815 |   | 6,815  |  |
| 3     |     | 0              | 9,775          | 0     |   | 9,775  |  |
| 4     | 12, | 526            | 0              | 0     | : | 12,526 |  |
| Total | 12, | 526            | 9 <b>,</b> 775 | 6,815 | + | 29,116 |  |

• Write down for each year block, separately by year, which rotational group span which years

| AT | Rotational group | 2015 | 2016 | 2017 | 2018 | 2019 | 2020 |
|----|------------------|------|------|------|------|------|------|
|    | 3                |      |      |      |      | Х    | Х    |
|    | 2                |      |      |      | Х    | Х    | Х    |
|    | 1                |      |      | Х    | Х    | Х    | Х    |

• Do this for all year blocks